## **Demandes non assignées, différentes de terrier\***

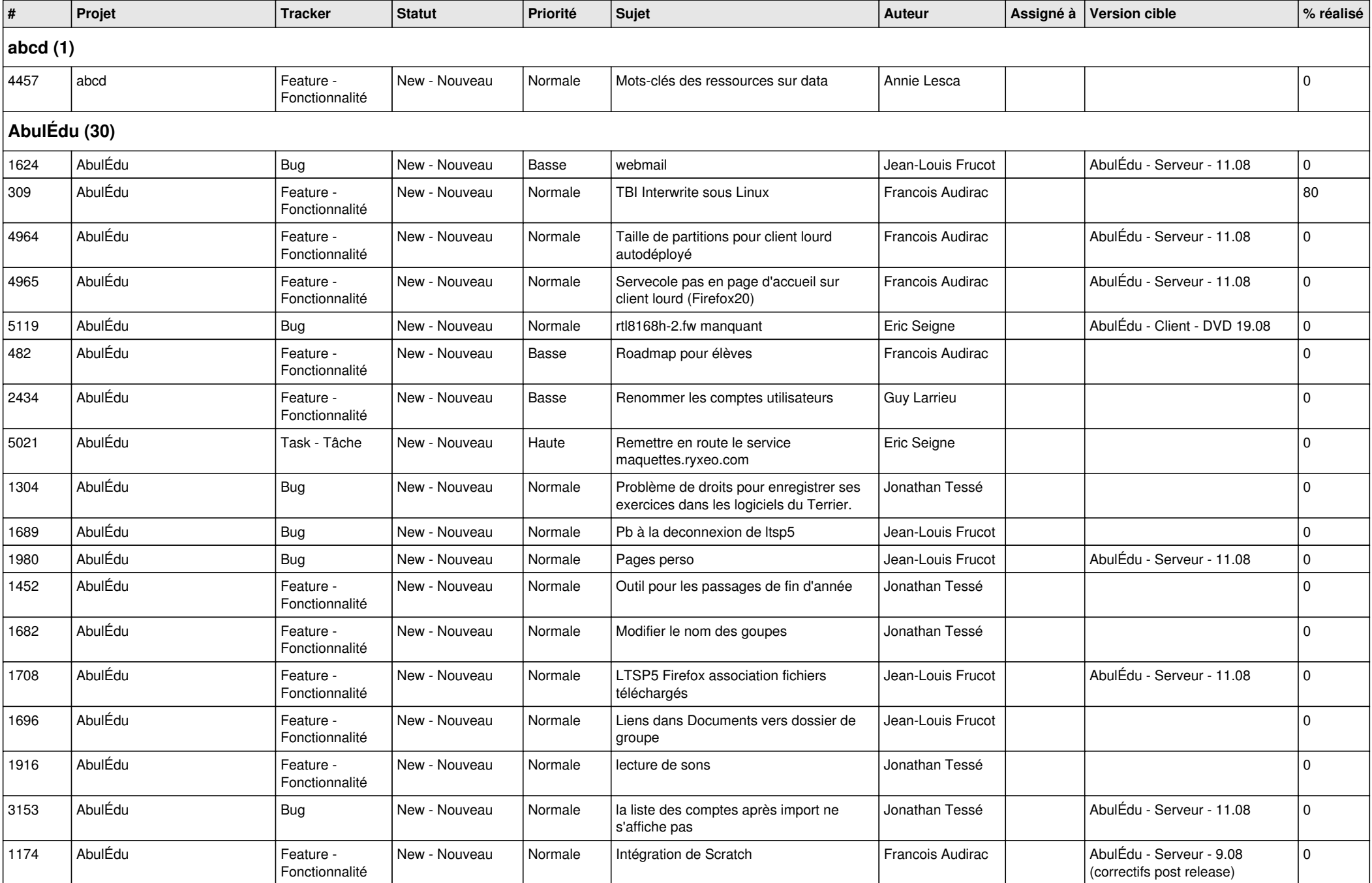

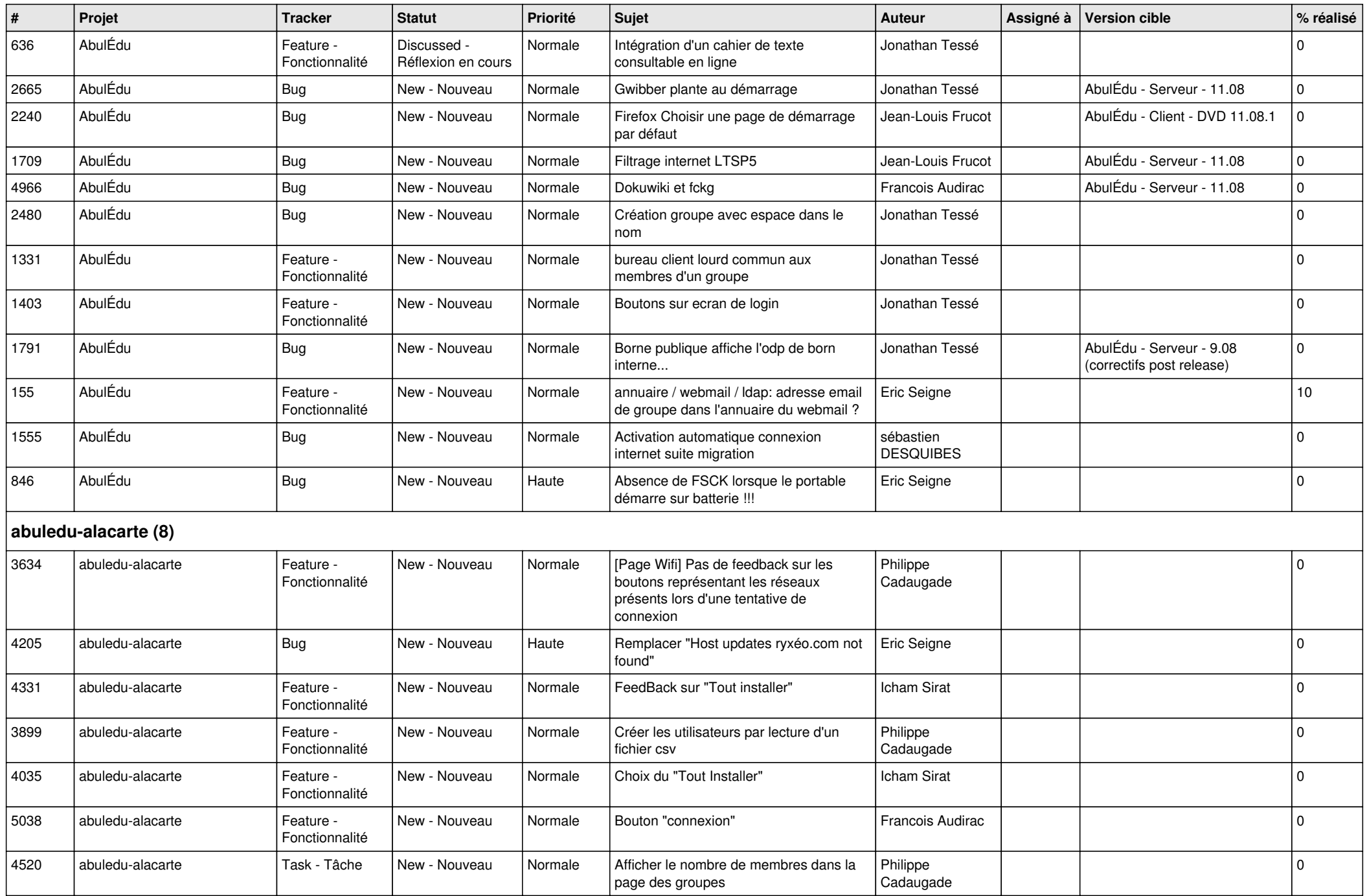

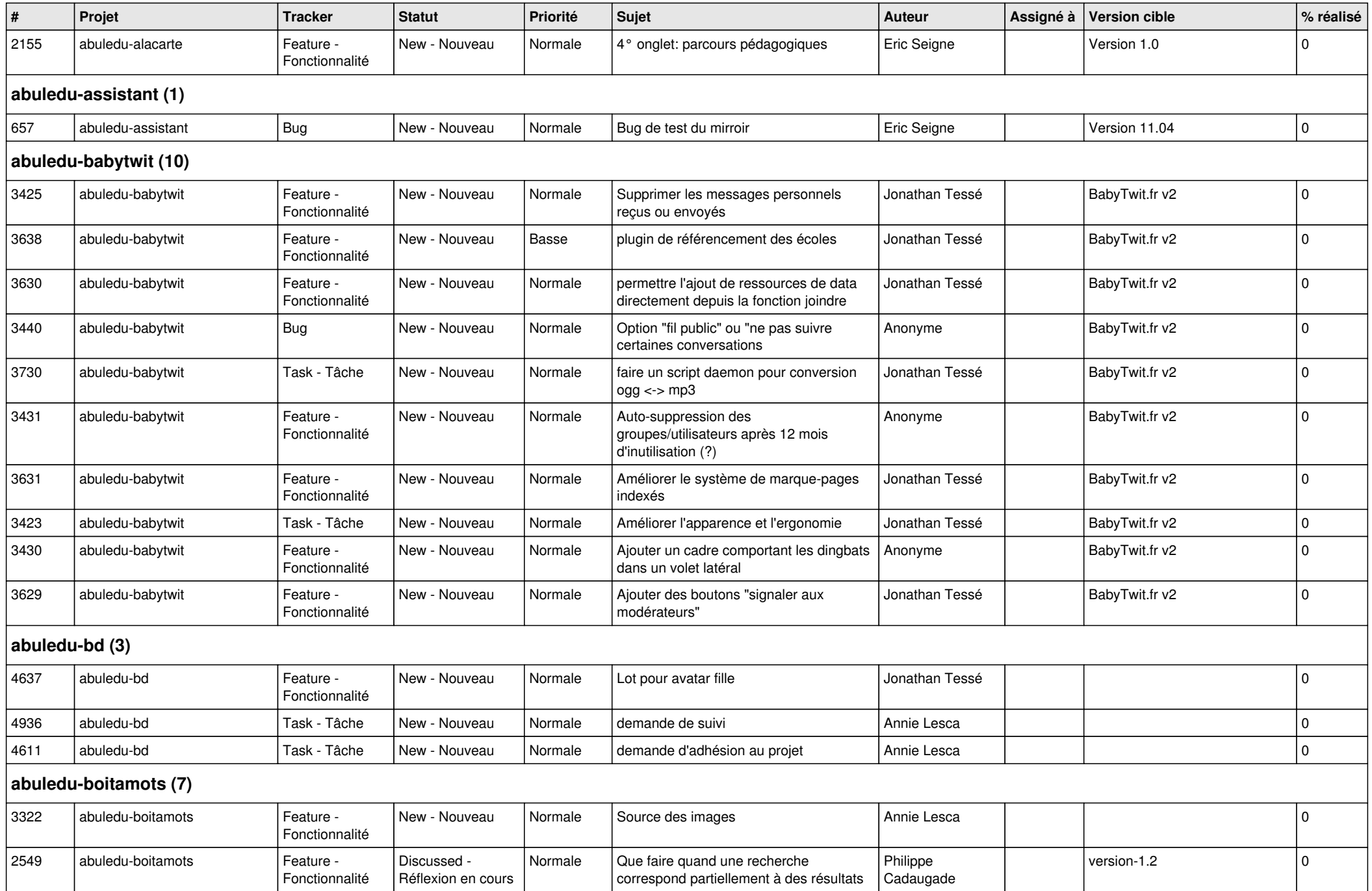

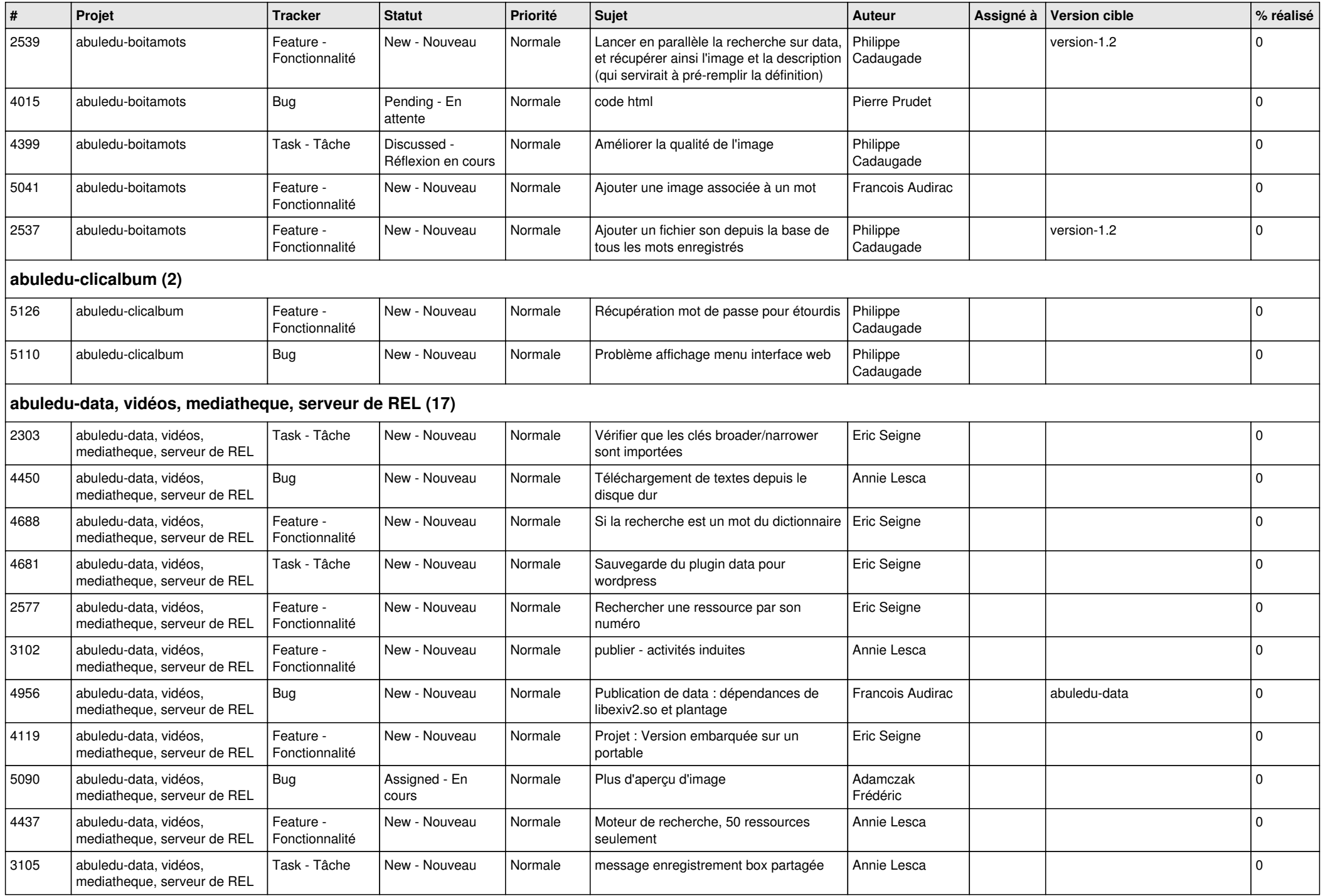

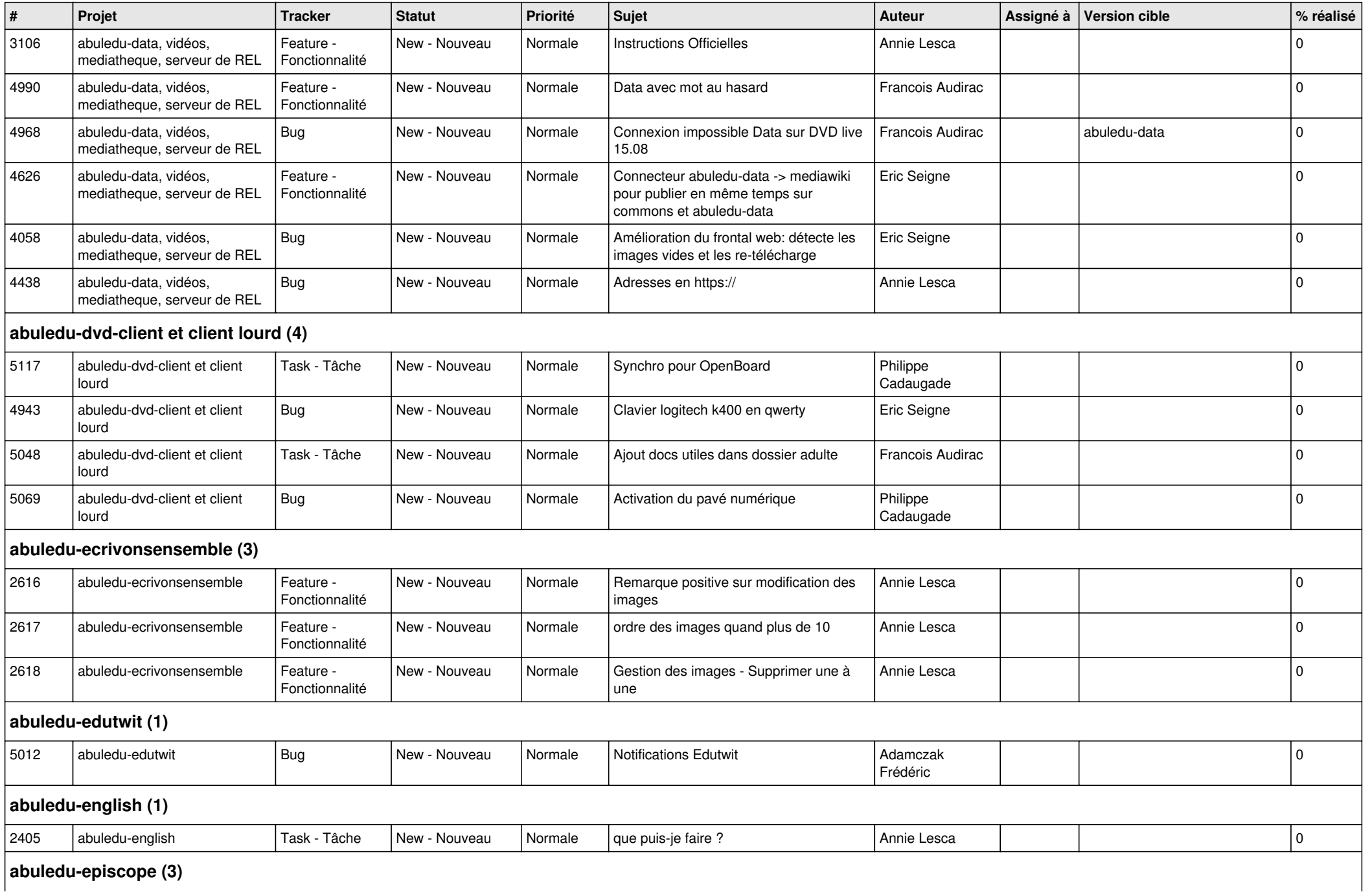

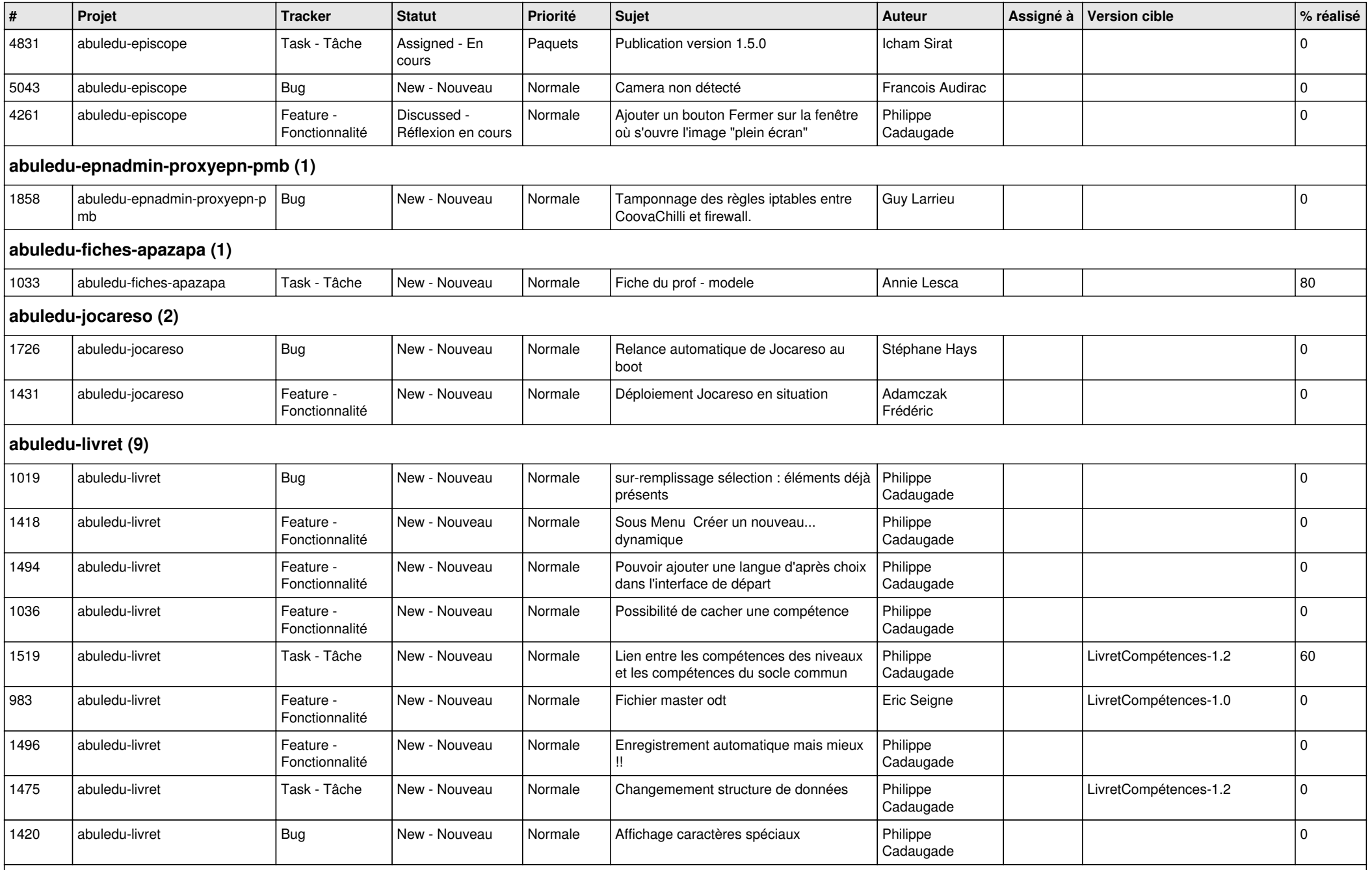

**abuledu-manager (1)**

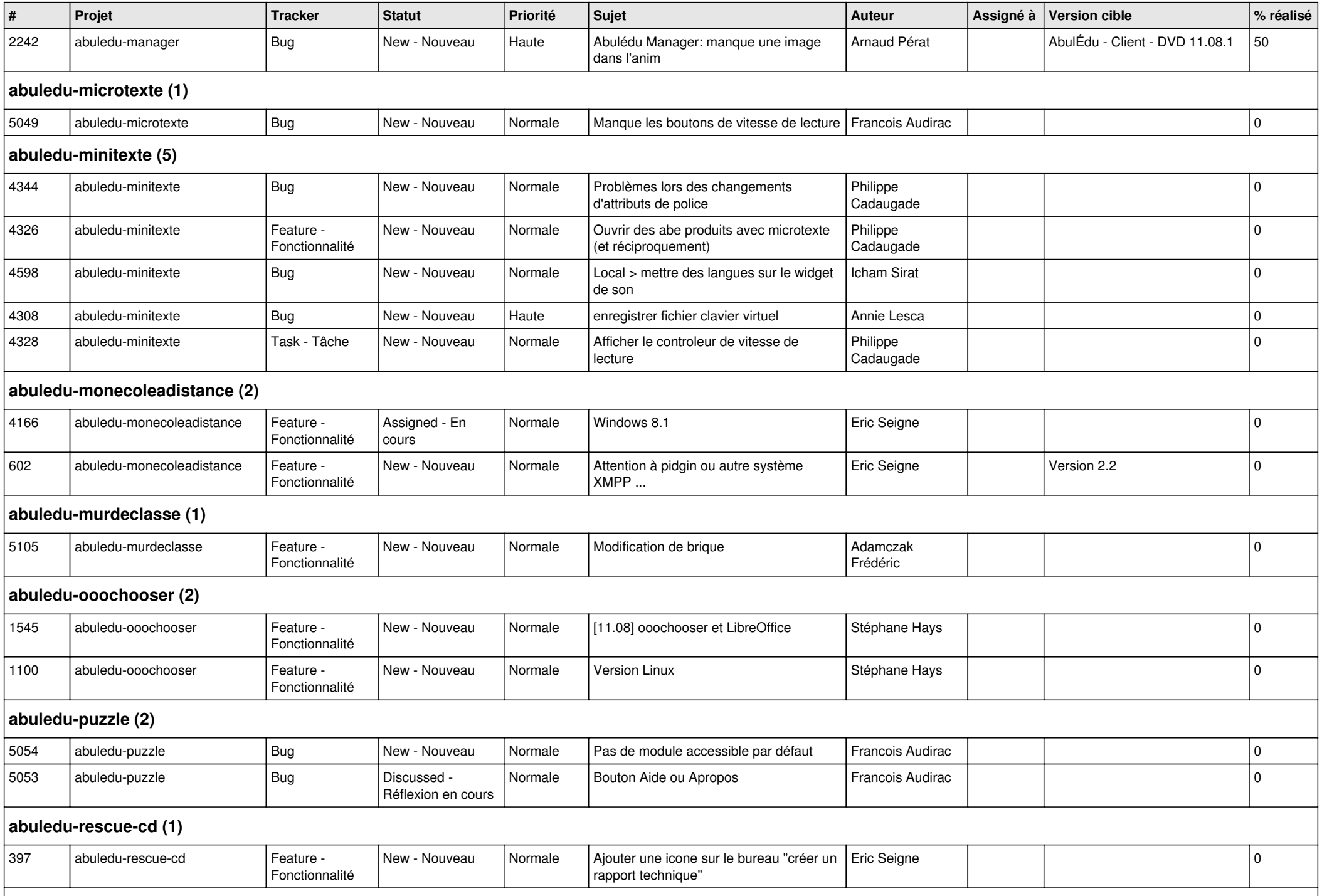

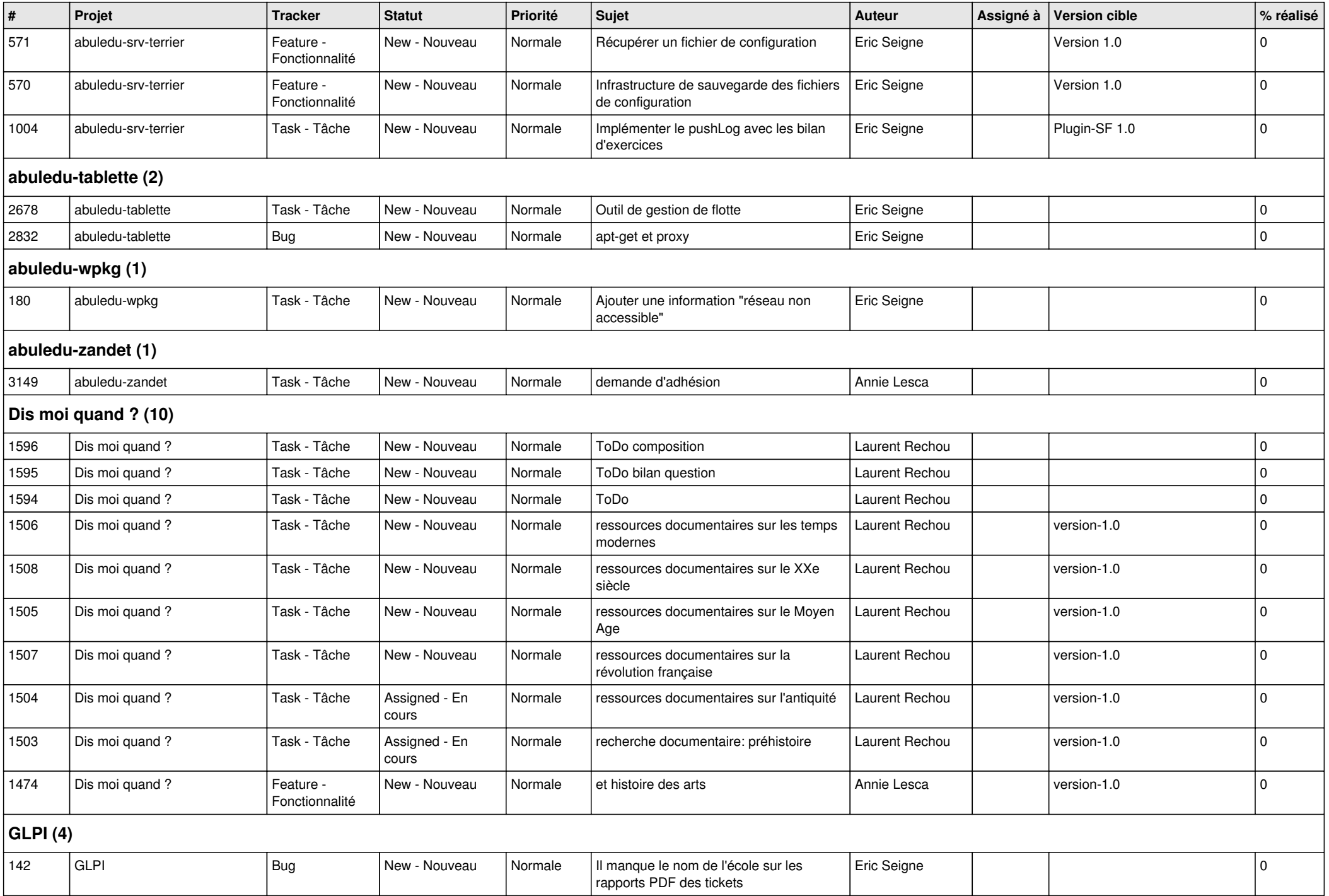

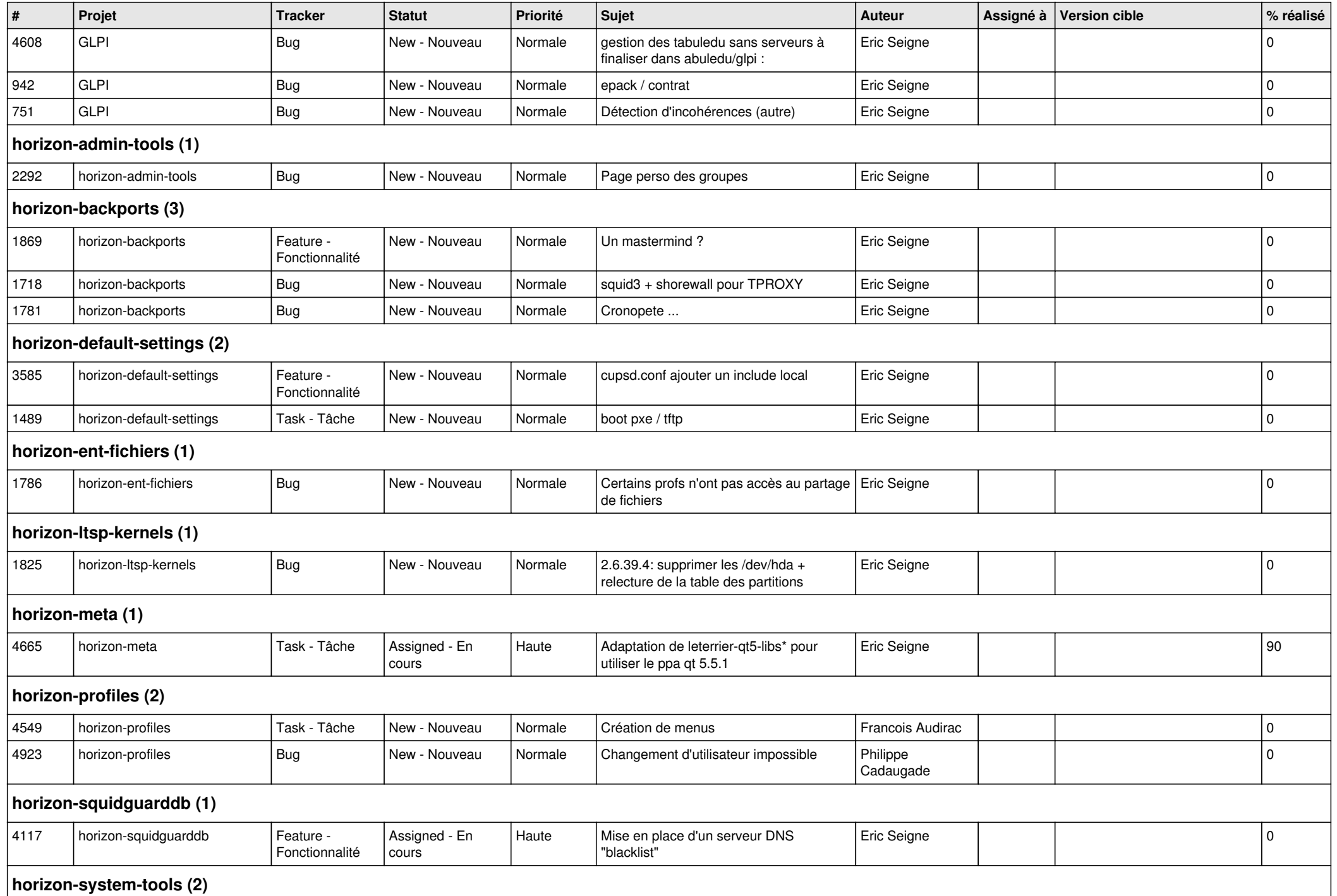

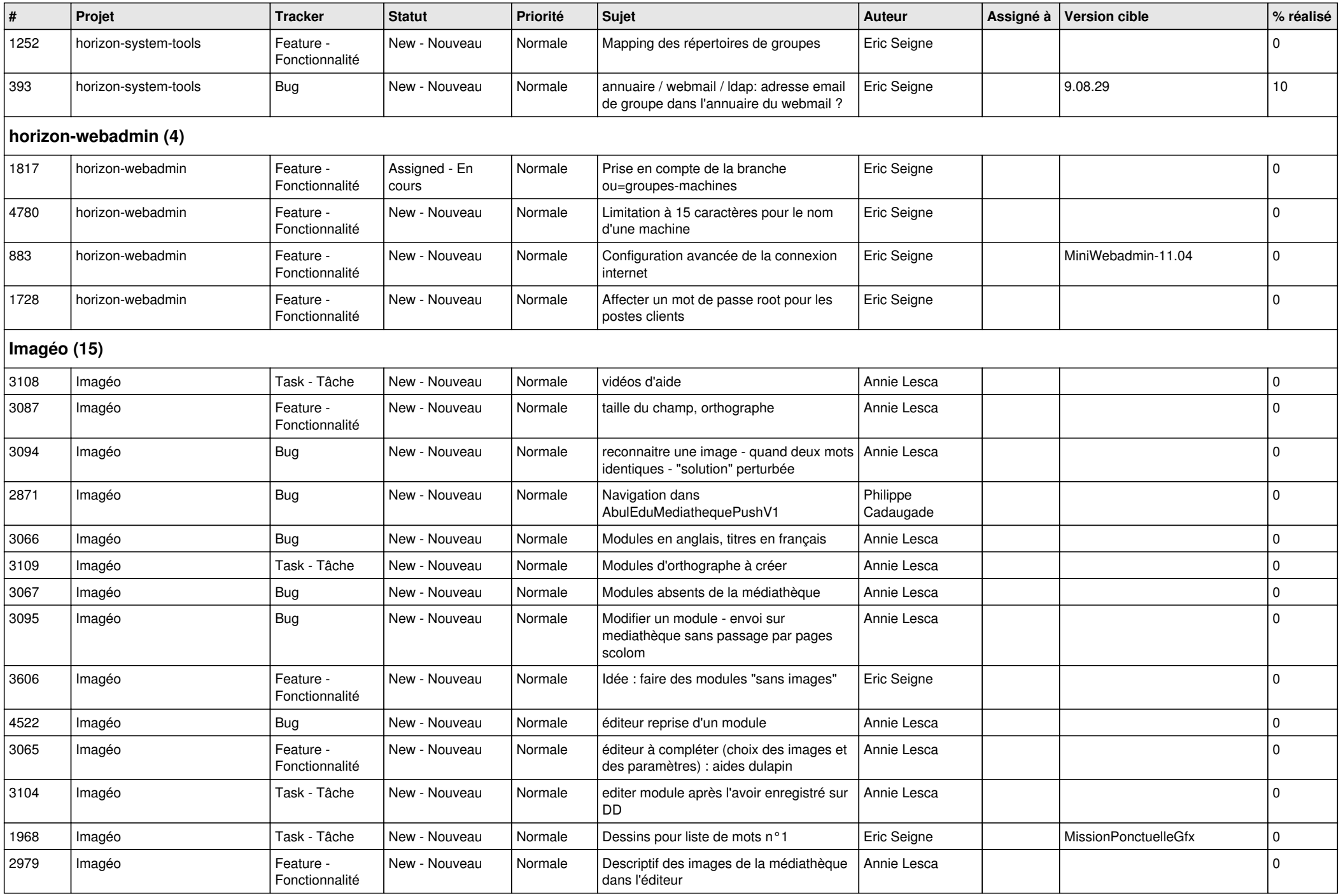

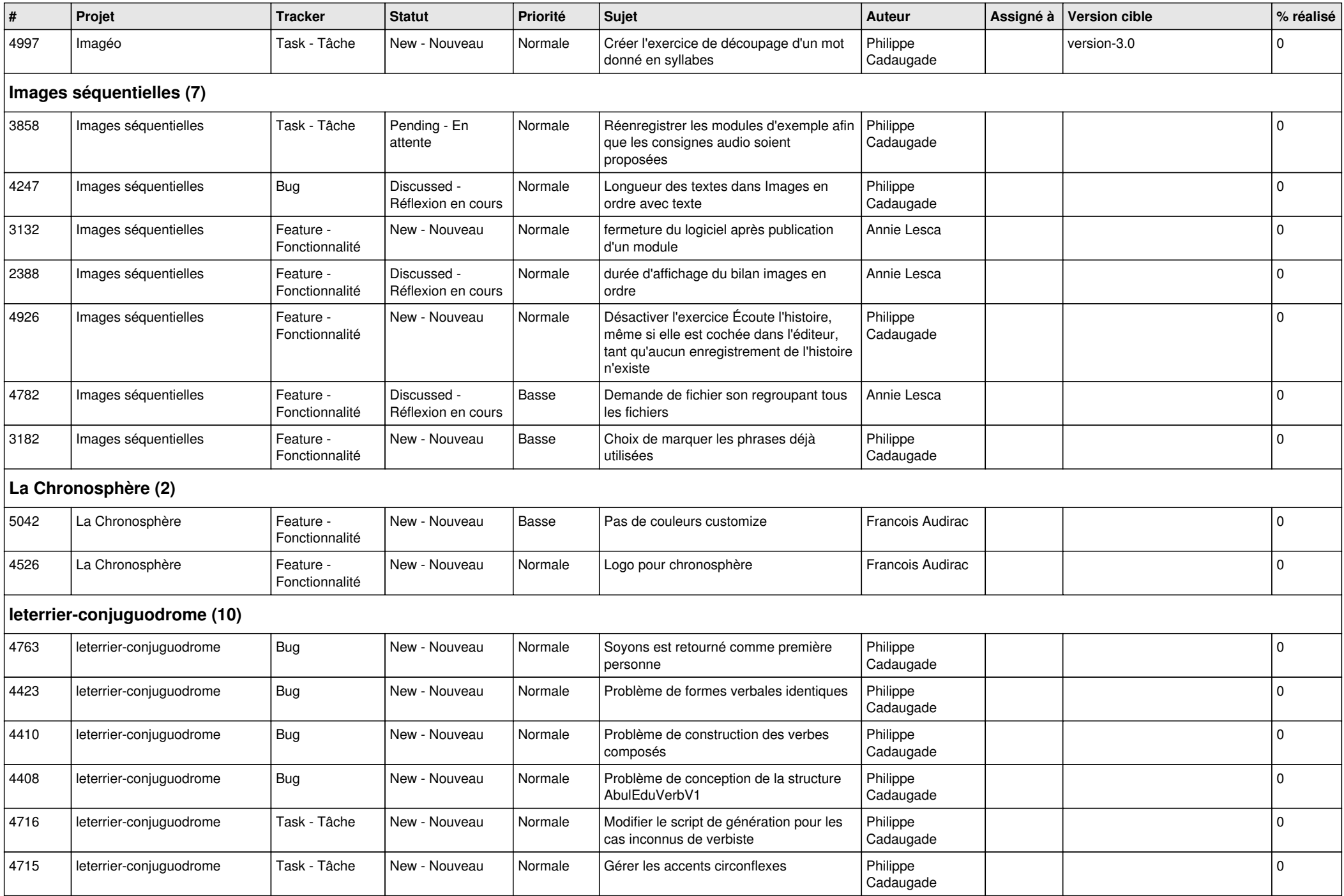

![](_page_11_Picture_467.jpeg)

![](_page_12_Picture_412.jpeg)

![](_page_13_Picture_437.jpeg)

**ryxeo-WebPhotoAlbum (1)**

*20/05/2024 14/15*

![](_page_14_Picture_132.jpeg)